## Netgear Dg834g Router Configuration >>>CLICK HERE<<<

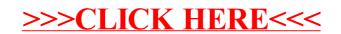